**Рассмотрена на на заседании межпредметного методического объединения Протокол от 18.08.2023 г. № 1** 

**«Утверждена» приказом директора МКОУ «СОШ с. Мельница» от 21.08.2023 г. № 64-од**

# **Дополнительная общеразвивающая программа**

# технической направленности

# **«Основы 3D моделирования и проектирования»**

с. Мельница

3D технологии являются передовыми технологиями, заполняющими современную жизнь человека. В основе 3D технологий лежит 3D моделирования. На сегодняшний день трудно представить работу дизайнера, проектировщика, мультипликатора без использования 3D моделей, построенных с помощью компьютера. Еще более широкому распространению

3D моделирование получило в связи распространением 3D принтеров. Сейчас 3D мод елииспользуются во всех отраслях науки, техники, медицины, в коммерческой и управленческой деятельности. Программа кружка «Основы 3D моделирования и проектирования» разработана на основе примерной рабочей программы Копосова Д.Г. «3-D моделирование и прототипирование» серия «Внеурочная деятельность», Бином. Лаборатория знаний. 2019, 112стр . Программа реализуется в рамках национального проекта «Образование» и входящих в него федеральных проектов «Современная школа» и «Успех каждого ребенка»

### **Направленность программы:** техническая

#### **Актуальность программы:**

Актуальность выбранного направления для работы заключается в том, что в современных условиях развития технологий трёхмерная графика активно применяется для создания изображений на плоскости экрана или листа бумаги в науки и промышленности, например в системах автоматизации проектных работ

Новизна программы заключается в данном направлении применения в 3D-моделировании технологии применения 3D-принтера. В данном процессе для создания объемных изображений используется нагретый биоразлогаемый пластик. Застывшие линии из пластика можно располагать в различных плоскостях, что позволяет рисовать в пространстве и создавать объемные модели.

**Адресат программы:** Программа кружка «Основы 3D моделирования и проектирования» адресована: обучающимся 5-9 классов подросткам в возрасте от 12 до 16 лет), обучающимся в МКОУ СОШ с. Мельница

#### **Цель кружка:**

Формирование и развитие у обучающихся практических компетенций в области 3D технологий. Повышение познавательной мотивации и развитие элементов инженерного мышления обучающихся в процессе приобретения знаний, умений и навыков 3Dмоделирования и разработки социально-значимых творческих проектов.

#### **Задачи программы:**

- 1. научить обучающихся создавать модели в программах по 3D моделированию;
- 2. научить обучающихся работать на современном 3D оборудовании (принтер, 3 ручки);
- 3. выполнять и разрабатывать авторские творческие проекты с применением 3D моделирования и защищать их на научно-практических конференциях;
- 4. профориентация обучающихся;
- 5. -подготовить обучающихся к выступлениям на соревнованиях по 3 D моделированию.

#### **Условия реализации программы**

Программа составлена сроком на 1 год. Предполагается набор одной группы наполняемостью: 10 - 15 человек. Занятия проводятся 2 раз в неделю, по 40 минут

#### **Материально-технические условия**

Занятия кружка «Основы 3D моделирования и проектирования» будут проводиться на базе Центра образования цифрового и гуманитарного профилей «Точка роста», созданного в целях развития и реализации основных и дополнительных общеобразовательных программ цифрового, естественнонаучного и гуманитарного профилей, формирования социальной культуры, проектной деятельности, направленной не только на расширение познавательных интересов школьников, но и на стимулирование активности, инициативы и исследовательской деятельности обучающихся. Кабинет оснащен интерактивным комплексом, 10 ноутбуками мобильного класса, 3D-принтера, имеется выход в сеть Интернет, расходные материалы (пластик, клей для 3D печати). Кабинет оборудован согласно правилам пожарной безопасности.

## **Планируемые результаты реализации программы**

## **Предметные результаты:**

- умение использовать терминологию моделирования;
- умение работать в среде графических 3D редакторов;
- умение создавать новые примитивные модели из имеющихся заготовок путем разгруппировки, группировки частей моделей и их модификации;
- умение самостоятельно определять цели своего обучения, ставить и формулировать для себя новые задачи в учёбе и познавательной деятельности, развивать мотивы и интересы своей познавательной деятельности;
- владение основами самоконтроля, самооценки, принятия решений и осуществления осознанного выбора в учебной и познавательной деятельности;
- умение определять понятия, создавать обобщения, устанавливать аналогии, классифицировать, самостоятельно выбирать основания и критерии для классификации, устанавливать причинно-следственные связи, строить логическое рассуждение, умозаключение (индуктивное, дедуктивное и по аналогии) и делать выводы;
- умение создавать, применять и преобразовывать графические объекты для решения учебных и творческих задач;
- умение осознанно использовать речевые средства в соответствии с задачей коммуникации;
- поиск и выделение необходимой информации в справочном разделе учебников;
- владение устной и письменной речью.

### **Личностные результаты:**

- формирование ответственного отношения к учению, готовности и способности, обуч ающихся к саморазвитию и самообразованию на основе мотивации к обучению и познанию;
- формирование целостного мировоззрения, соответствующего современному уровню развития науки и общественной практики;
- развитие осознанного и ответственного отношения к собственным поступкам при работе с графической информацией;
- формирование коммуникативной компетентности в процессе образовательной, учеб но-исследовательской, творческой и других видов деятельности.

### **Метапредметные результаты:**

- умение ставить учебные цели;
- умение использовать внешний план для решения поставленной задачи;
- умение планировать свои действия в соответствии с поставленной задачей и условиями ее реализации;
- умение осуществлять итоговый и пошаговый контроль выполнения учебного задания по переходу информационной обучающей среды из начального состояния в конечное;
- умение сличать результат действий с эталоном (целью);
- умение вносить коррективы в действия в случае расхождения результата решения задачи с ранее поставленной целью;
- умение оценивать результат своей работы с помощью тестовых компьютерных программ, а также самостоятельно определять пробелы в усвоении материала курса.
- $\bullet$

## **СОДЕРЖАНИЕ УЧЕБНО-ТЕМАТИЧЕСКОГО ПЛАНА**

#### **Компьютерная графика.**

Инструктаж по технике безопасности при работе на компьютере. Устройство и принцип работы персонального компьютера. Что такое компьютерная графика. Назначение графического редактора. Знакомство с программой «Wings 3D» (инсталяция, изучение интерфейса, основные приемы работы).

## **Изучение и работа с чертежами.**

Обзор 3D графики, обзор разного программного обеспечения. Знакомство с программой «Wings 3D». Редактирование моделей.

Практические работы:

- 1. Создание простых геометрических фигур.
- 2. Трехмерное моделирование модели по изображению. Аналитическая деятельность:
- 1. Анализировать изображения для компьютерного моделирования;
- 2. Анализировать и сопоставлять различное программное обеспечение. Практическая деятельность:
- 1. Осуществлять взаимодействие разного программного обеспечения;
- 2. Определять возможности моделирования в том или ином программном обеспечении;
- 3. Проводить поиск возможностей в программном обеспечении.

#### **Операции моделирования.**

Способы создания моделей с применением операции моделирования, формообразования. Способы редактирования моделей. Применение специальных операций для создания элементов конструкций. Применение библиотек.

Практические работы:

- 1. Манипуляции с объектами.
- 2. Дублирование, размножение объекта. Аналитическая деятельность:
- 1. Приводить примеры ситуаций, в которых требуется использование программного обеспечения для 3D моделирования. Практическая деятельность:
- 1. Создавать с использованием конструкторов (шаблонов) 3D модели;
- 2. Проявлять избирательность в работе с библиотеками, исходя из моральноэтических соображений, позитивных социальных установок и интересов индивидуального развития.

## **Создание чертежей.**

Обзор 3D графики, обзор программного обеспечения для создания чертежа. Знакомство с программой «Wings 3D», основы векторной графики, конвертирование форматов, практическое занятие. Создание чертежа в программном обеспечении по 3D моделированию, конвертирование графических изображений в векторную графику.

Практические работы:

- 1. Рисованные кривые, многоугольники.
- 2. Создание графическим примитивов.
- 3. Создание простых чертежей.
- 4. Создание электронного чертежа. Аналитическая деятельность:
- 1. Выявлять общие черты и отличия способов создания чертежа;
- 2. Анализировать модель для создания чертежа; Практическая деятельность:
- 1. Осуществлять электронный чертеж по средством программного обеспечения для 3D моделирования;
- 2. создавать бланк чертежа.

## **Проектирование деталей.**

Изучение шаблонов для создания чертежа в 3 проекциях, создание разрезов, выставление размеров, правильное написание текста на чертеже.

Практические работы:

- 1. Построение сопряжений в чертежах деталей.
- 2. Проектирование детали.
- 3. Проектирование зубчатых передач, валов, разных видов соединений. Аналитическая деятельность:
- 1. Приводить примеры ситуаций, где требуется чертеж в 2-х проекциях, где в 3-х, а где требуется разрез;
- 2. Анализировать и сопоставлять различную функциональность разного программного обеспечения.

Практическая деятельность:

- 1. Создавать разные проекции. для графических моделей;
- 2. Рисовать кривые, уметь строить многоугольники.

## **3D печать.**

Что такое 3D принтер. Изучение разновидностей 3D принтеров, различного программного обеспечения. Подбор слайсера для 3D принтера, возможность построения поддержек, правильное расположение модели на столе. Печать моделей на теплом и холодном столе, в чем разница. Средства для лучшей адгезии пластика со столом.

Практические работы:

- 1. 3D принтер, из чего состоит, принципы работы, расположение осей.
- 2. Настройка 3Dпринтера, калибровка стола, загрузка пластика.
- 3. Изучение программного обеспечения для печати (слайсеры).
- 4. Виды пластика, состав. Температуры плавления. Химический состав.
- 5. Подготовка 3D модели к печати, разбиение на слои, плотность заполнения, печать с поддержками, с плотом, с краем.
- 6. Пробная печать. Аналитическая деятельность:
- 1. Приводить примеры формальных и неформальных исполнителей;
- 2. Придумывать задачи по управлению принтеров с ПК;
- 3. Выделять примеры ситуаций, где требуется теплый стол;
- 4. Определять возможность печати без поддержек;
- 5. Анализировать модель, для дальнейшей печати и выбор пластика;
- 6. Определять неисправности 3D принтера;
- 7. Осуществлять печать на 3D принтере;
- 8. Сравнивать различные слайсеры после печати. Практическая деятельность:
- 1. Конвертировать модель в STL-файл, и в дальнейшем в GCODE;
- 2. Уметь загружать пластик, и осуществлять калибровку стола;
- 3. Правильно располагать 3D модели на столе;
- 4. Осуществлять печать на 3D принтере.

### **Создание авторских моделей и их печать.**

Самостоятельная работа над созданием авторских моделей, проектов с чертежами и печатью.

Презентация авторских моделей.

## **Комплексный практикум**

Итоговая аттестация.

## **Учебно-тематический план занятий**

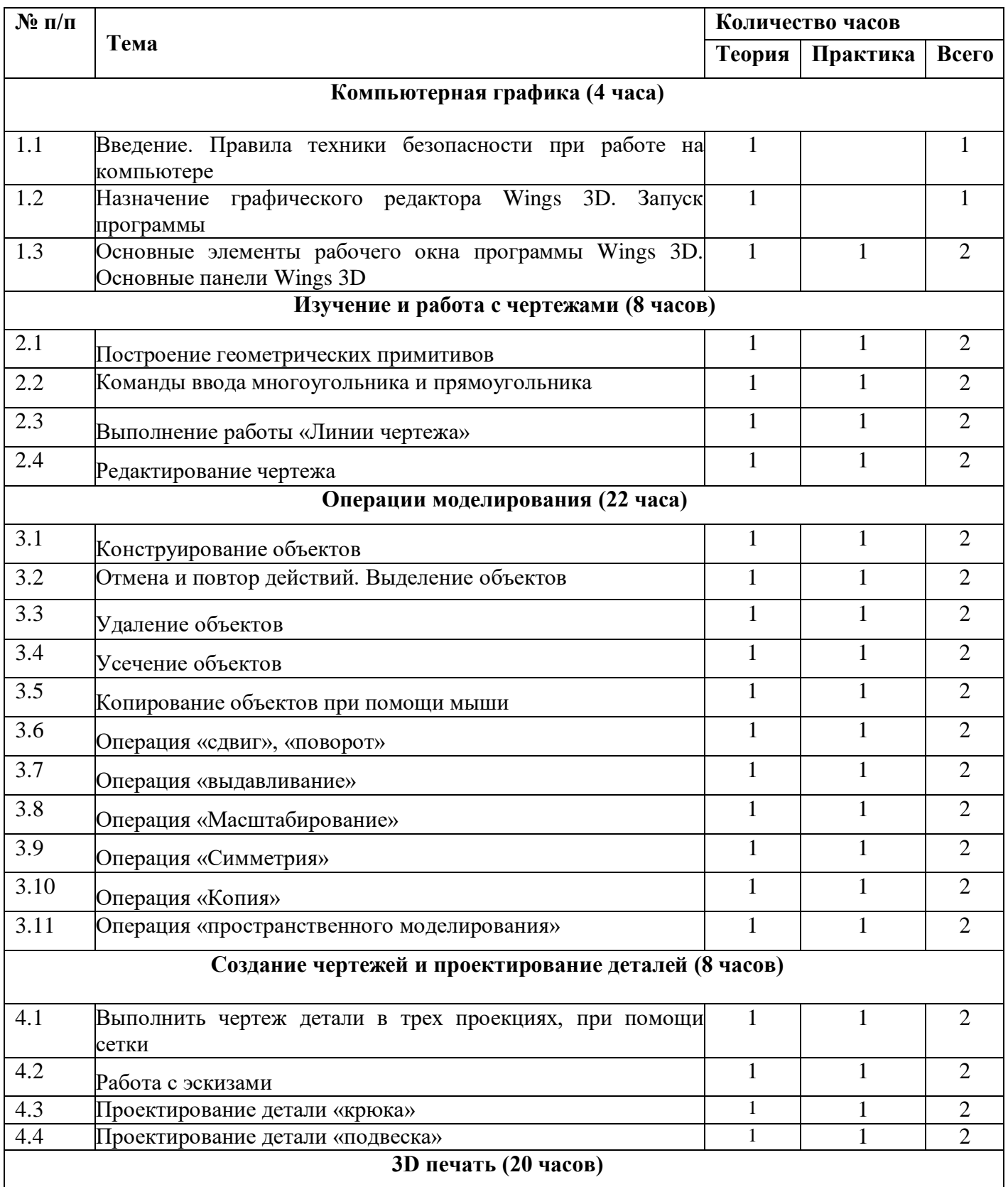

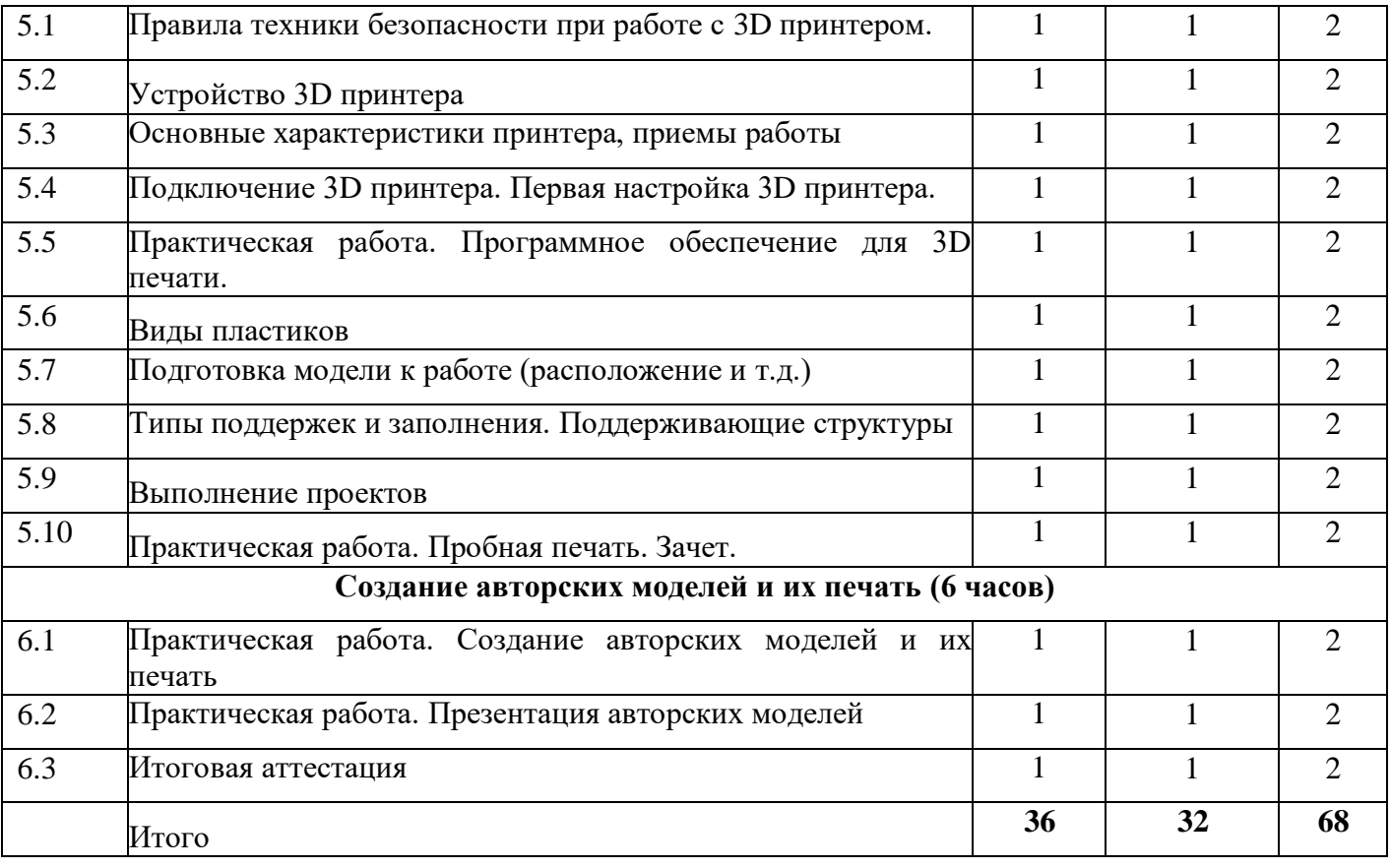

#### **Список литературы:**

- 1. Аббасов И.Б Компьютерное моделирование в промышленном дизайне, издательство "ДМК Пресс", 2013г, 93стр
- 2. Авлукова, Ю. Ф. Основы автоматизированного проектирования : учеб. пособие / Ю. Ф. Авлукова - Минск : Вышая школа , 2013. - 217 с.
- 3. Дерягин А.А Конвертирование трехмерных пространственных моделей поверхностей, Синергия, 2013, 11стр
- 4. Копосов Д.Г. Твердотельное моделирование и 3D-печать.7 (8) класс: учебное пособие/ Д. Г. Копосов. — М. : БИНОМ. Лаборатория знаний, 2017, 11 стр.
- 5. Копосов Д.Г. "Технология. 3D-моделирование и прототипирование. 7 класс. Учебник. ФГОС"Просвещение. 2022, 128
- 6. Лисяк В.В. Математические основы компьютерной графики: преобразования, проекции, поверхности : учебное пособие / Лисяк В.В.. — Ростов-на-Дону, Таганрог : Издательство Южного федерального университета, 2020. — 103 c.
- 7. Лисяк В.В Основы геометрического моделирования, Южный Федеральный Университет, 2018г 93стр

#### **Интернет - ресурсы:**

- 1. [http://today.ru](https://www.google.com/url?q=http://today.ru/&sa=D&source=editors&ust=1642757518434647&usg=AOvVaw0ZGiI1lXB2w44xKqyQWxky) энциклопедия 3D печати
- 2. [Крылья 3D \(wings3d.com\)](http://www.wings3d.com/) Полигональный моделлер
- 3. [http://www.render.ru](https://www.google.com/url?q=http://www.render.ru/&sa=D&source=editors&ust=1642757518435778&usg=AOvVaw1WJNOCfHeFYYSqj4BIb6Qn) Сайт посвященный 3D-графике
- 4. [Трехмерная графика: технологии будущего на службе настоящего \(gb.ru\)](https://gb.ru/blog/trehmernaya-grafika/?ysclid=lmwqorbyug516155515)
- 5. [TheWings3dHandbook.pdf \(oortman3d.com\)](https://oortman3d.com/wings3d/TheWings3dHandbook.pdf) The Wings3D Handbook
- **6.** Wings 3D [Викиучебник, открытые](https://en.wikibooks.org/wiki/Wings_3D) книги для открытого мира (wikibooks.org) Wings wiki-ресурс

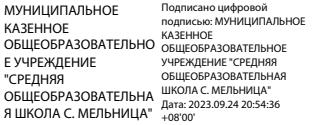